# Messung mit ebenen Mikrofonarrays

Akustische Messtechnik 2 LU Protokoll

Herbert Petritsch Antonio Hölzl Sebastian Braun

Betreuung: Dr Franz Zotter Graz, 17. Mai 2010

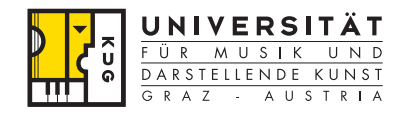

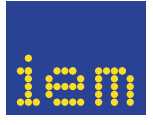

institut für elektronische musik und akustik

#### Zusammenfassung

Im Labor sollen mittels eines planaren Mikrofonarrays die Abstrahlcharakteristik eines Lautsprechers an verschiedenen Positionen vermessen werden. Die Analyse erfolgt über Berechnung des Wellenzahlspektrums. Der gleiche Vorgang soll mit einem Kleiderbügel als Schallquelle durchgeführt werden. Zusätzlich soll die Schallschnelle am Kleiderbügel über Holophonie errechnet werden, in dem der Verschiebungssatz des Wellenzahlspektrums angewandt wird.

# Inhaltsverzeichnis

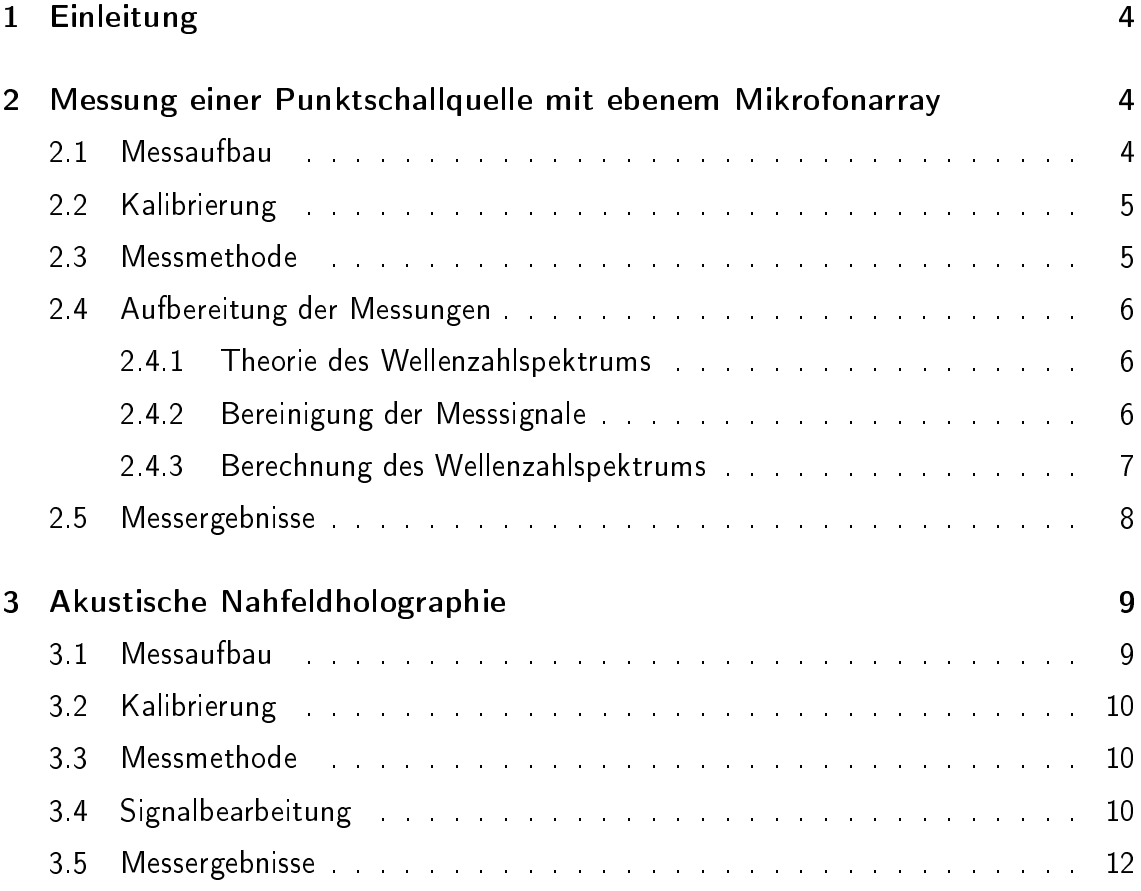

## 1 Einleitung

Die meisten realen Schallquellen haben eine inhomogene frequenzabhängige Abstrahlcharakteristik. Um diese zu analysieren verwendet man Mikrofonarrays. In unserem Fall dient ein planares Mikrofonarray dazu, den Schalleinfall in einer Ebene zu beschreiben. Über die Berechnung des Wellenzahlspektrums kann über Holophonie auch auf das Schallfeld in anderen Ebenen als der Messebene zurück gerechnet werden.

# 2 Messung einer Punktschallquelle mit ebenem Mikrofonarray

### 2.1 Messaufbau

Das Mikrofonarray besteht aus 64 Mikrofonen (Behringer ECM8000), die in äquidistanten Abständen von  $\Delta x = 7$  cm in einer quadratischen Anordnung von 8x8 in einer Ebene aufgebaut sind. Die Mikrofone gehen über 8 Behringer ADAT Wandler in einen Linux Rechner, mit dem die Messungen in PD realisiert werden.

Der tropfenförmige Lautsprecher, der als Punktschallquelle verwendet wird, befindet sich in einem Abstand von 125 cm mittig vom Array. Die Ansteuerung erfolgt wieder über die Behringer DACs des Linux Rechners. Das Array ist in Abb. 1 und die Schallquelle in Abb. 2 dargestellt.

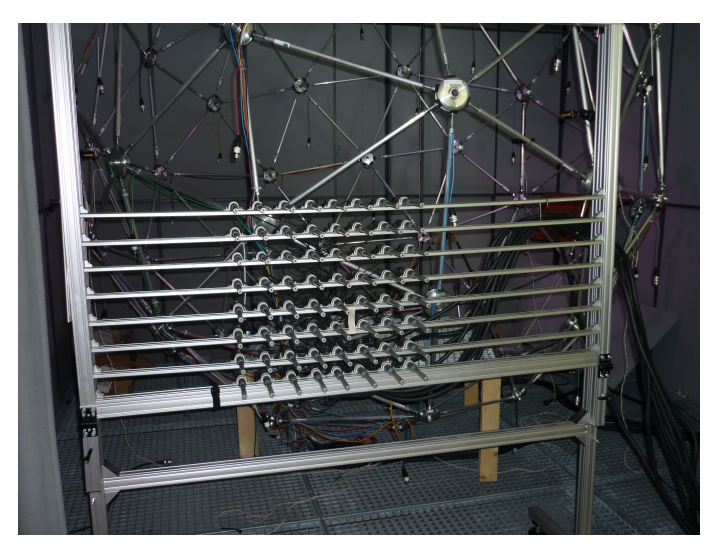

Abbildung 1: Messaufbau des ebenen Arrays

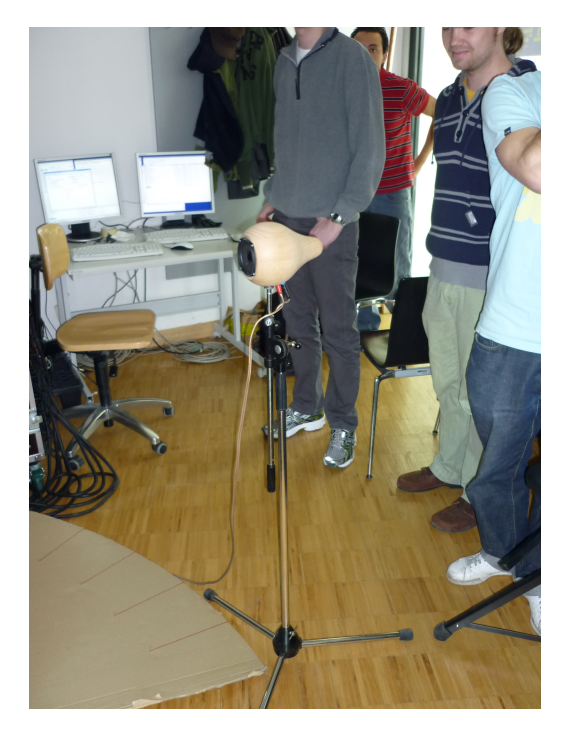

Abbildung 2: Tropfenlautsprecher

### 2.2 Kalibrierung

Um exakte Messergebnisse zu bekommen müssen alle Mikrofone samt Übertragungsstrecken kalibriert werden. Das bedeutet eine Frequenzgangentzerrung jedes einzelnen Kanals. Da die Mikrofone bis 5 kHz einen ausreichend linearen Frequenzgang aufweisen, werden nur die Pegel mit einem auf 94 dBA geeichten Pegelkalibrator gemessen und digital abgeglichen. Die Pegelaussteuerung der Vorverstärker ist für den Abgleich nicht verwendbar, da die Rasterung der Potis viel zu grob ist.

Verwendet wurde der vorgefertigte PD Patch App calibration patch.

#### 2.3 Messmethode

Bei der Systemidentikation sollen die Impulsantworten vom Lautsprecher zu den Mikrofonen bestimmt werden, die für die Berechnung des Wellenzahlspektrums benötigt werden. Als Anregungssignal wird ein logarithmischer Sweep verwendet, der in PD generiert wird. Eine Impulsantwort ist die IDFT (inverse diskrete Fouriertransformierte) der Übertragungsfunktion vom Lautsprecher zum jeweiligen Mikrofon. Die Übertragungsfunktion berechnet sich dabei im Frequenzbereich zu

$$
\underline{H}[\omega] = \frac{\underline{Y}[\omega]}{\underline{X}[\omega]} \tag{1}
$$

Dabei ist  $Y[\omega]$  die DFT der Systemantwort (in diesem Fall die DFT des Mikrofonsignals) und  $X[\omega]$  die DFT des Anregungssignals. Der Vorteil des exponentiellen Sweeps ist, dass über Fensterung die nichtlinearen Verzerrungen der Impulsantwort herausgefenstert werden können, da der zeitliche Abstand zwischen Harmonischen über den gesamten Sweep konstant bleibt, siehe Abb. 3 Somit werden die durch Verzerrung entstandenen Harmonischen zeitlich von der Impulsantwort getrennt.

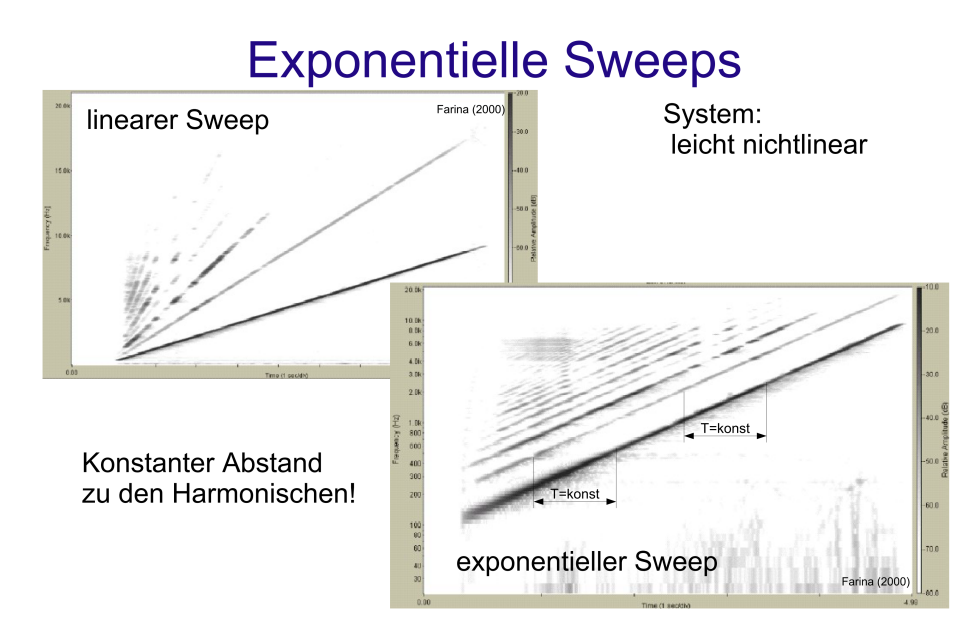

Abbildung 3: Vergleich von exponentiellem und linearen Sweep, [majdak]

Um verschiedene Schalleinfallsrichtungen zu erhalten, wurde der Lautsprecher von 0° bis 80 in 20 Schritten mit gleichbleibendem Radius zum Array ausgerichtet. Es wurden also 5 Messungen durchgeführt.

### 2.4 Aufbereitung der Messungen

#### 2.4.1 Theorie des Wellenzahlspektrums

Das Wellenzahlspektrum ist ein Maß für die Richtung einer einfallenden ebenen Welle in Abhängigkeit ihrer Frequenz. Im Idealfall eines unendlichen Mikrofonarrays mit infinitesimalen Mikrofonabständen und einer idealen ebenen Welle im Freifeld entspricht die räumliche Fouriertransformation über den Schalldruck (= Wellenzahlspektrum) einem Dirac-Impuls. Das bedeutet nichts anderes, als dass ein einziger k-Bin gleich 1 sein muss und alle anderen  $k = 0$ .

#### 2.4.2 Bereinigung der Messsignale

Aus den aufgenommenen Sweepantworten werden zunächst in Matlab die Impulsantworten für jedes einzelne Mikrofon errechnet und zeitlich gefenstert. Die Fensterlänge wurde manuell auf 250 Samples (entspricht 6 ms bei 44.1 kHz Samplerate) bestimmt, um die erste Bodenreflexion bei 2 m Wegdifferenz auszublenden. Am Anfang der Impulsantwort wurde jeweils ein halbes Hann-Fenster mit 15 Samples und am Ende mit 150 Samples zur Ein- und Ausblendung gesetzt, um Artefakte in der DFT zu vermeiden.

#### 2.4.3 Berechnung des Wellenzahlspektrums

Zunächst werden für jede der 64 Messpositionen der Schalldruck bei einer auswählbaren Frequenz mittels zeitlicher Fouriertransformation berechnet.

$$
p(x, y, \omega)|_{z=0} = \int p(x, y, t)|_{z=0} e^{-i\omega t} dt
$$
 (2)

Die Transformation in den Wellenzahlraum ergibt sich nun durch Integration des Schalldrucks an der Frequenz  $\omega$  über die vom Array aufgespannte Fläche. Da wir aber nur 8 Messpunkte pro Zeile und Spalte haben, wäre die Auflösung eines Plots sehr gering. Aus diesem Grund wird jede Richtungskomponente vor der DFT durch Zero-Padding auf 32 k-Bins erhöht.

$$
\psi(k_x, k_y)|_{z=0} = \sum_{a=1}^{32} \sum_{b=1}^{32} p(x, y, \omega)|_{z=0} e^{-ik_x x_a - ik_y y_b} = \mathcal{DFT}\{p(x, y)|_{z=0}\}\qquad(3)
$$

Für die Plots wurde nun das k-Spektrum noch um die Mittelachse getauscht, um einen Richtplot zu erhalten. Ursprünglich wären die Maxima des Spektrums außen, was durch Tauschen der unteren mit der oberen Hälfte beider Richtungskomponenten x und y des Spektrums umgedreht wird. Somit erhält man bei frontalem 0° Schalleinfall das Maximum in der Mitte des Plots.

Es gelten folgende Einschränkungen, bedingt durch die gegebene reale Messumgebung:

- Die Abmessung des Mikrofonarrays ist endlich, was einer räumlichen Fensterung gleichkommt. Da die räumliche Begrenzung ein Rechteck-Fenster darstellt, erhalten wir nun Sinc-Funktionen anstatt Dirac-Impulsen.
- Die räumliche Auflösung, sprich der Mikrofonabstand, ist endlich (hier  $\Delta x = 7$  cm). Dadurch bekommen wir räumliches Aliasing ab  $f = \frac{c}{2\Delta x} = 2450$  Hz.
- Durch die räumliche Diskretisierung entsteht eine Periodizität des Wellenzahlspektrums, so als ob sich Messfläche in alle Richtungen der Ebene wiederholen würde.
- Unsere Schallquelle strahlt keine ebenen Wellen ab, v. a. nicht im höherfrequenten Bereich.
- Da die Messungen nicht in einem reflexionsarmen Raum durchgeführt werden, sind in den Impulsantworten Reflexionen enthalten, die sich trotz Fensterung nicht ganz beseitigen lassen.
- Weitere Unsicherheitsfaktoren sind Positionierungsfehler, Fehler der Mikrofone im Frequenzgang und der Richtcharakteristik.

#### 2.5 Messergebnisse

Die folgenden in Matlab erzeugten Plots zeigen das Wellenzahlspektrum in Polarkoordinaten, um einen Richtwirkungsplot zu erhalten. Der rote Kreis stellt die Begrenzung des realen Arrays dar, um die periodische Fortsetzung auszublenden. Die z-Richtung des Plots zeigt die Intensität der Richtung in dB an.

In Abb. 4 ist die Richtung des vor dem Array zentrierten LS dargestellt, in Abb. 5 steht der LS in einem Winkel von 80° zum Array. Bei der gewählten Frequenz strahlt der LS noch mehr oder weniger eine ebene Welle ab.

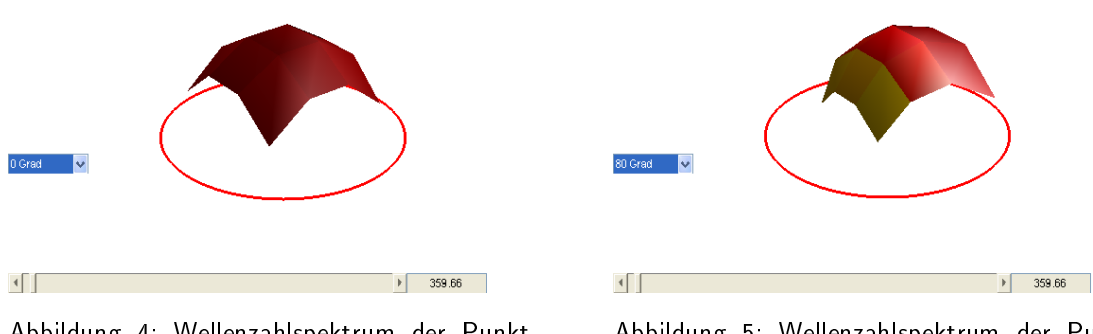

Abbildung 4: Wellenzahlspektrum der Punktschallquelle 0° vor dem Array bei 360 Hz

Abbildung 5: Wellenzahlspektrum der Punktschallquelle 80° vor dem Array bei 360 Hz

Abb. 6 und 7 zeigen die Nebenkeulen des LS, der bei 980 Hz schon stark bündelt. Das räumliche Aliasing ist in Abb. 8 und 9 deutlich an der sichtbaren zweiten Hauptkeule in völlig anderer Richtung zu erkennen. Ab der räumlichen Nyquistfrequenz von hier 2450 Hz sind die Messergebnisse somit nicht mehr aussagekräftig.

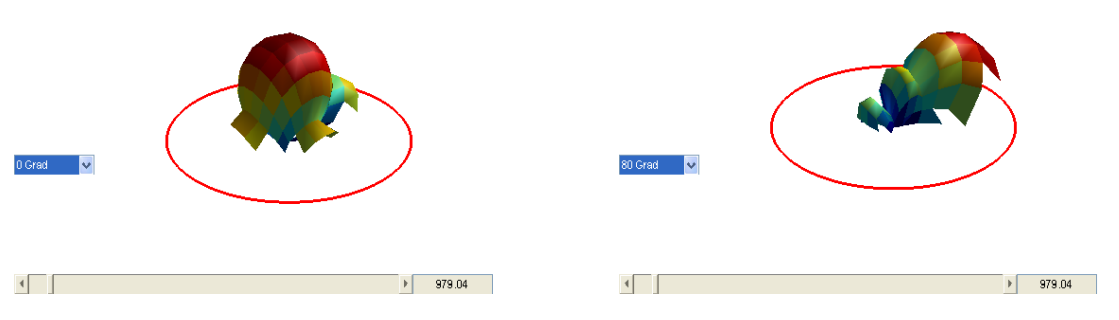

Abbildung 6: Nebenkeulen der mittigen Punktschallquelle

Abbildung 7: Nebenkeulen der seitlichen Punktschallquelle

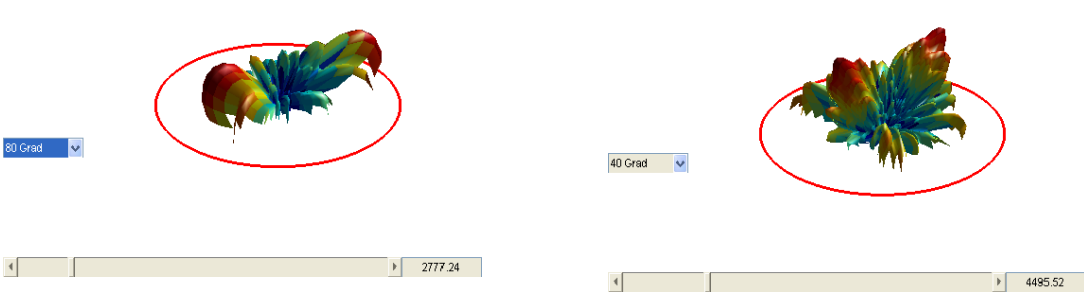

Abbildung 8: räumliches Aliasing im Wellenzahlspektrum bei 2777 Hz Abbildung 9: räumliches Aliasing bei 4495 Hz

## 3 Akustische Nahfeldholographie

#### 3.1 Messaufbau

Bei diesem Messaufbau wird ein ebenes Mikrofonarray mit 60 Mikrofonen realisiert, die äquidistant in 5 horizontalen Reihen und 12 vertikalen Spalten angeordnet sind. Die Apertur ist in x-Richtung (horizontal) 37 cm lang, der Abstand zwischen den einzelnen Mikrofonen ist in x-Richtung somit  $\frac{37}{12-1} \approx 3,4$  cm. Die Apertur in y-Richtung (vertikal) beträgt 13,5 cm, der Abstand zwischen den einzelnen Mikrofonen in y-Richtung ist somit ebenfalls  $\frac{13,5}{5-1} \approx 3,4$  cm.

Vor dem Array (z-Richtung) wird in einem Abstand von  $a = 6, 5$  cm ein Kleiderbügel angebracht, der an einem Mikrofonständer befestigt ist. Das Mikrofonarray befindet sich also im Nahfeld des Kleiderbügels. Die verwendete Hardware ist die gleiche wie in Kapitel 2.1).

Ein Photo des Messaufbaus zeigt Abb. 10. Zu beachten ist, dass die Messdaten der obersten 4 Mikrofone nicht verwendet werden. Der Grund hierfür ist, dass bei der Berechnung des Wellenzahlspektrums von einer endlichen, rechteckigen Messäche bzw. Detektionsfläche ausgegangen wird, die räumliche Fensterung der Schalldruckverteilung findet also mit einem Rechteckfenster statt (vgl. [AkMT2] Gl. (15)).

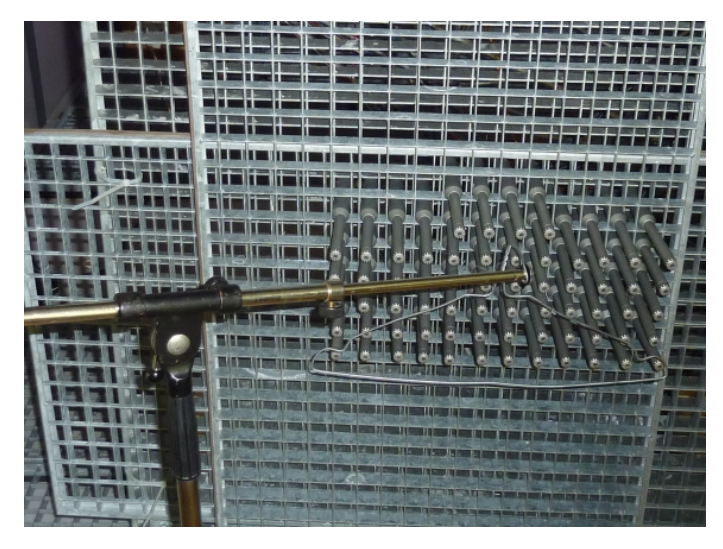

Abbildung 10: Messaufbau für akustische Nahfeldholographie

## 3.2 Kalibrierung

Auch für diese Messaufgabe müssen die (in diesem Fall 60) Mikrofone kalibriert werden. Die Vorgangsweise bei der Kalibrierung ist die gleiche wie bei der Messung der Punktschallquelle, weswegen hier auf Kapitel 2.2 verwiesen wird.

## 3.3 Messmethode

Der Kleiderbügel wird impulsartig angeregt, sodass er in z-Richtung (in die Tiefe des Schallfeldes) zu schwingen beginnt. Die Schalldruckverteilung wird mit dem Mikrofonarray solange aufgenommen, bis die Schwingung des Kleiderbügels vollständig abgeklungen ist.

## 3.4 Signalbearbeitung

In Matlab werden die aufgezeichneten Mikrofonsignale zunächst mit einem Rechteckfenster gefenstert. Das Rechteckfenster sollte einerseits möglichst lang sein, damit der gesamte Schalldruckverlauf aufgezeichnet werden kann und auch tierequente Moden erfasst werden können. Da jedoch kein idealer Messraum (reflexionsarmer Raum) für die Messungen zur Verfügung steht, wäre es wünschenswert das Fenster so kurz zu wählen, dass die störenden Reflexionen, die das Messergebnis verfälschen, nicht mehr berücksichtigt werden. Was die Länge des Fensters betrifft, gibt es also zwei Forderungen, die einander widersprechen und nicht beide optimal erfüllt werden können. Es muss also ein Kompromiss gefunden werden: Als Dauer des Rechteckfenster wählen wir ca. 2,5 Sekunden.

Um ein hartes Einschalten der Signale zu vermeiden, wird ein Fade In der Rechteckgefensterten Mikrofonsignale mit einem Hann-Fenster realisiert.

Bei den im Folgenden zitierten Gleichungen sind jene der Laborunterlagen [AkMT2] gemeint. Die Oberflächenschnelle des Kleiderbügels bei  $z = a = 6, 5$  cm kann mit Gl. (24) berechnet werden. Für Gl. (24) werden die diskreten Wellenzahlen  $k_x$ ,  $k_y$ ,  $k_z$  benötigt, die mit Hilfe von Gl. (18) und Gl. (12) berechnet werden können. Das Wellenzahlspektrum bei  $z = 0$ ,  $\phi(k_x, k_y)|_{z=0}$ , ergibt sich durch Gl. (17). Es wird nun zunächst der theoretische Fall betrachtet, bei dem der Kleiderbügel exakt parallel zur Messoberäche angeordnet ist und die Schwingung des Kleiderbügels ausschließlich in z-Richtung stattndet. In diesem Fall sind die Komponenten der Schallschnelle in x- und in y-Richtung beide 0.

Bei der betrachteten Schwingungsmoden-Frequenz (bzw. bei der entsprechenden Wellenlänge der Schwingungsmode) des Kleiderbügels ergibt sich für die gefensterten Mikrofonsignale eine bestimmte (Gesamt-)Phasenverschiebung F, die von folgenden Faktoren abhängig ist: Erstens hängt sie von der Phasenlage ab, bei der der Kleiderbügel los schwingt. Zweitens ist sie abhängig von der Phasenverschiebung, die sich ergibt, wenn der Schall, der vom Kleiderbügel abgestrahlt wird, mit einem gewissen Zeitversatz an den Mikrofonen ankommt. Drittens hängt F vom Zeitpunkt des Beginns des Rechteckfensters ab (die aufgezeichneten Mikrofonsignale wurden ja mit einem Rechteckfenster gefenstert - s.o.).

Diese Gesamt-Phasenverschiebung F ist für die akustischen Feldgrößen Schalldruck und Schallschnelle gleich groß. Dadurch erhält man Schallschnellewerte, die um  $F$  bzw.  $F + 180^{\circ}$  gegenüber der positiven, reellen Achse verschoben sind (Werte im Bereich der grünen Linie in Abb. 11).

In der Praxis lassen sich die theoretischen Voraussetzungen (Kleiderbügel exakt parallel zum Messarray und Schwingung ausschließlich z-Richtung) nicht vollkommen exakt erfüllen. Es steht daher zu erwarten, dass die gemessenen Schallschnellewerte sich in Umgebung der grünen Linie aus Abb. 11 befinden. Wenn die Phasenverschiebung F der Schallschnellewerte kompensiert wird, erhält man somit über Gl. (24) positive und negative Werte der Schallschnelle auf bzw. in Umgebung der reellen Achse.

F kann über einen mathematischen Trick berechnet werden: Die komplexen Werte auf bzw. in Umgebung der grünen Linie in Abb. 11 werden quadriert, dadurch ergeben sich Werte auf bzw. in Umgebung der roten Linie. Werden diese komplexen Werte aufsummiert und der arctan davon gebildet, erhält man den doppelten Phasenwinkel. Der Phasenwinkel ergibt sich daraufhin durch Division durch 2.

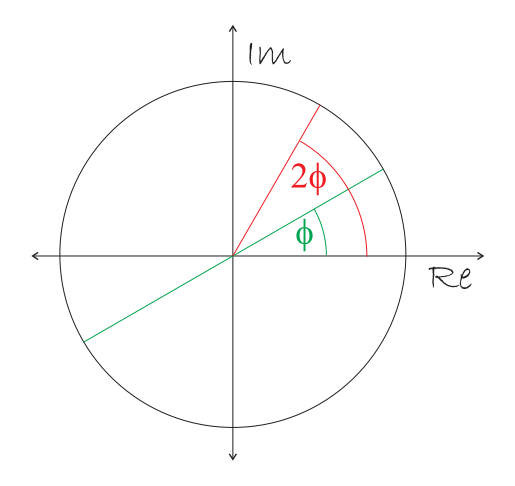

Abbildung 11: Phasenverschobene Schallschnelle (grün) und quadrierte Schallschnelle (rot)

#### 3.5 Messergebnisse

Abb. 12 zeigt die Real- und Imaginärteile der Schallschnellen (gefärbte Markierungen) bei 159 Hz, die auf den maximalen in den Messdaten vorkommenden Schallschnelle-Absolutbetrag normiert sind. Diese normierten Schallschnellen haben die gleichen x- und y-Koordinaten wie die Mikrofone des Arrays und befinden sich in z-Richtung am Ort des Kleiderbügels ( $z = a = 6, 5$  cm, siehe Abschnitt 3.4). In schwarzer Farbe sind außerdem alle Schnellewerte projiziert auf die reelle Achse dargestellt (Realteile der Schallschnellen). Wie zu erkennen ist, befinden sich die komplexen phasenkompensierten Schnellewerte, wie in Abschnitt 3.4 beschrieben, tatsächlich in Umgebung der reellen Achse, d.h. im Durschschnitt sind die Imaginärteile der Schallschnellen deutlich kleiner als die Realteile.

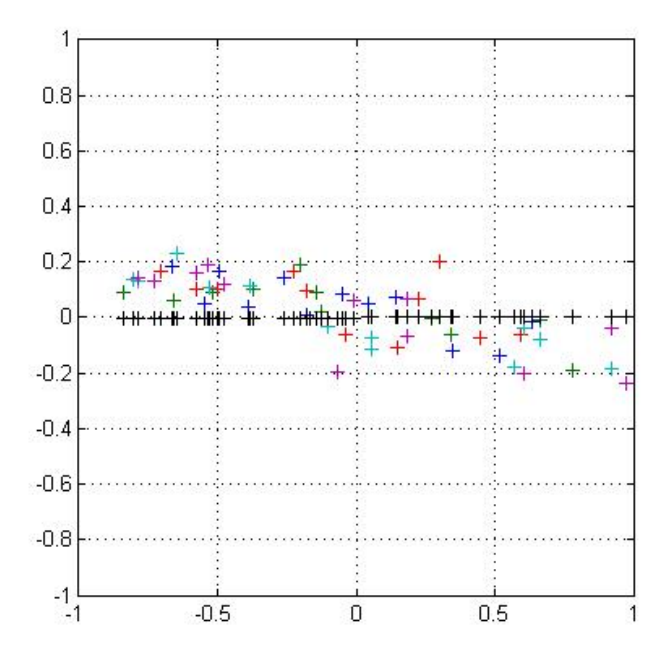

Abbildung 12: Mit Nahfeldholographie berechnete komplexe Schnellewerte für  $f = 159$  Hz

In Abb. 13 sind im unteren Teilbild für alle Frequenzen die über alle 60 Kanäle summierten guadratischen Amplituden der Schallschnellen abgebildet. Dieser "Gesamt-Amplitudengang" liefert kein physikalisch korrektes Ergebnis, aber ist eine gute Hilfe, um festzustellen, bei welchen Frequenzen sich Schwingungsmoden befinden könnten. Im oberen Teilbild sind die Realteile der Schallschnellen für alle 60 Kanäle bei  $f = 159$  Hz dargestellt (vgl. Abb. 12, schwarze Punkte), wobei die Farbe in Abb. 13 Auskunft darüber gibt, wie positiv (rot) oder negativ (blau) die Schallschnelle am jeweiligen Ort ist. Weiß bedeutet in dieser Graphik, dass die Schallschnelle 0 ist.

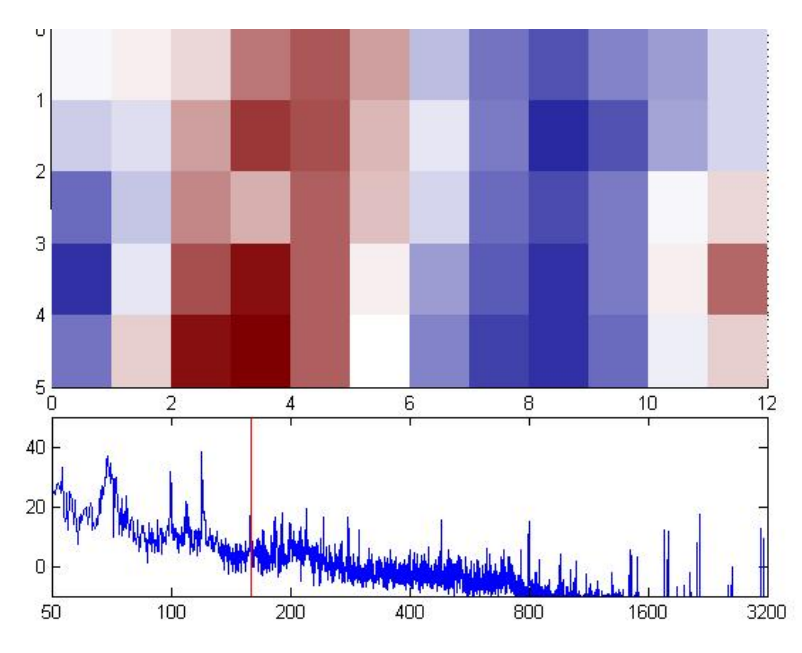

Abbildung 13: Mit Nahfeldholographie berechnete Realteile der Schnellewerte für  $f = 159$  Hz

Bei anderen Frequenzen jedoch, an denen der summierte Amplitudengang ebenfalls lokale Maxima enthält, ergeben sich jedoch nicht komplexe Schnellewerte, wie wir sie laut Abschnitt 3.4 erwartet hätten. Es handelt sich hierbei also anscheinend nicht um eine Modenbildung des Kleiderbügels. Als Beispiel sei das Schwingungsverhalten bei  $f =$ 119 Hz angeführt. Wie in Abb. 14 und Abb. 15 zu erkennen ist, sind die Realteile der Schnellewerte alle positiv und sehr groß. Das würde bedeuten, dass der Kleiderbügel an allen Punkten nahezu konphas in eine Richtung schwingt. Möglicher Weise ist das darauf zurückzuführen, dass der Kleiderbügel bei der Messung nicht optimal angeregt wurde.

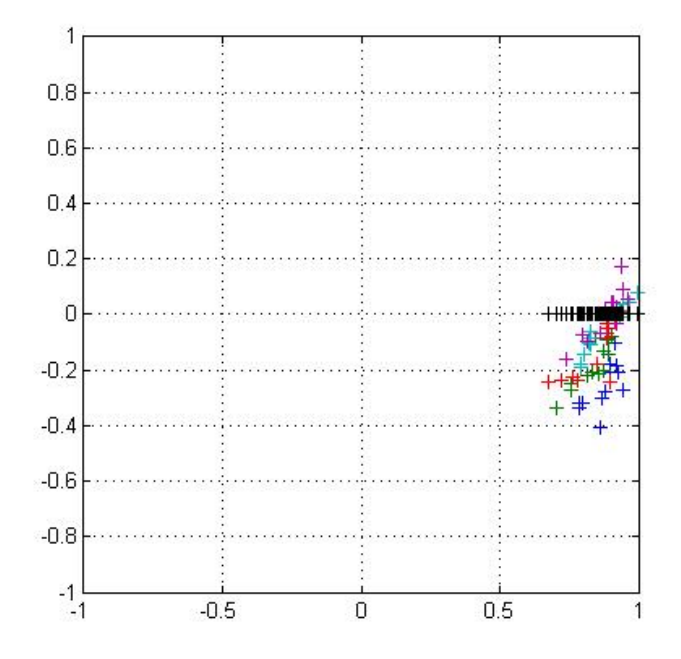

Abbildung 14: Mit Nahfeldholographie berechnete komplexe Schnellewerte für  $f = 119$  Hz

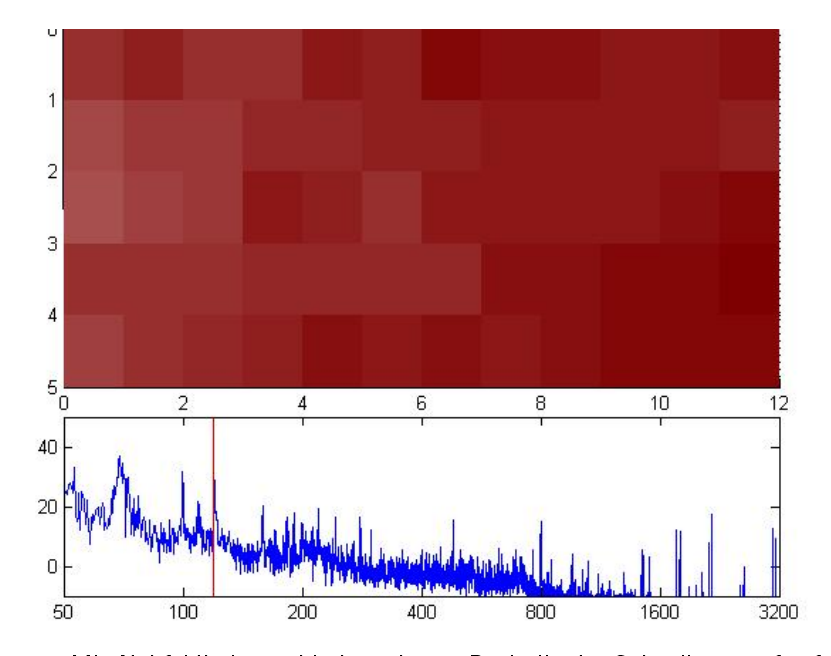

Abbildung 15: Mit Nahfeldholographie berechnete Realteile der Schnellewerte für  $f = 119$  Hz

## Literatur

- [AkMT2] Zotter, Franz: Akustische Messtechnik 2 LU, Laborunterlagen. Graz, März 2010.
- [majdak] Majdak, Piotr: Algorithmen in Akustik und Computermusik, Vorlesung: Systemidentikation. Graz, März 2008.